## **AutoCAD Crack X64**

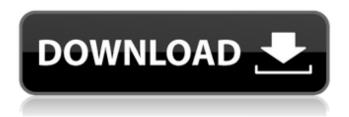

1 / 12

In 2006, Autodesk acquired Macromedia's Dreamweaver, Dreamweaver MX and Dreamweaver CS3 software in a \$540 million deal, then combined the products into a single Dreamweaver CS3 Web Application Suite, released in 2008. In 2014, Autodesk acquired Plant Design, 3D Studio Max, Maya and Mudbox, as well as the Construction, Education and Entertainment brands. Autodesk has supported OpenSCAD and OpenInventor (through Open Inventor Studio), a free and open source CAD software application. Autodesk has also supported numerous other free and open source software such as Blender. History In April 1981, Autodesk was established as a subsidiary of DRI (Digital Research Inc.), the makers of VideoLogic, a line of CAD systems for mainframe computers. Autodesk was founded by two ex-DRI employees, Gary Kildall and Rod Carter. The original market for AutoCAD Full Crack was the drafting market. The Autodesk (Auto) name was coined by Gary Kildall as a pun on "automation", a key concept behind Autodesk's CAD software. The "a" is silent, so the name sounds like "autom". Autodesk also made "a" noises when they ordered the domain name, in order to make their web site more aesthetically appealing. On August 31, 2009, Autodesk announced it would acquire Maxon Digital, maker of After Effects. Autodesk's After Effects has support for 3D as well as 2D animation, video editing, motion tracking and compositing. Autodesk said it planned to continue to support After Effects with its own technology, while working on additional integration. Autodesk's Dreamweaver web editor was renamed as the "Autodesk Website Development Suite". In September 2009, Autodesk was sued in the US District Court for the District of Utah by Halton Technologies Corporation for alleged patent infringement relating to 3D modelling software. The lawsuit was dismissed by the

district court on October 20, 2010. In July 2010, Autodesk acquired some assets from LightWave 3D, a 3D animation software company, which had previously been owned by Digital Domain. The assets included the LightWave animation software itself, and a corporate office in Florida. The assets of LightWave were used to build the Advanced Character Modeling (ACM) feature in Autodesk 3

AutoCAD Crack + Free For PC 2022 [New]

CAD library Adobe's native application, known as ACD Server is available only to ACD Labs customers, uses similar technology to earlier CAD program like Vectorworks. This product runs under the Windows OS and uses a database to store all of the drawing and model data. One of the company's goals is to tie into the industry's D&B and Experian data, available only to ACD Labs customers, for better visibility of one's organization's commercial information. These companies sell

their own CAD libraries which are designed to be easier to use, more intuitive to the user, and perhaps more powerful. In the view of many analysts, one of the differentiating features for Autodesk compared to other CAD system manufacturers is the quantity of third party libraries it makes available to customers. As of the end of 2011, Autodesk had more than 1,200 of these third-party libraries or products available to its customers. By comparison, Autodesk said its market share was less than 2% in 2011, compared to more than 30% for the leading competitor. Market and revenue Autodesk is the leading CAD company in the United States with a market share of over 25%. According to research by Forrester Research, the market revenue for Autodesk CAD software is around \$3.1 billion in the year 2011. Software as a service revenues were over \$120 million in 2011 and are projected to double over the next three years, with a forecast of \$240 million in 2020. At the end of 2011, Autodesk had total annual revenue of \$6.3 billion and employed over 30,000 people.

Autodesk has been criticized for creating a lack of transparency into its business. In 2009, the company hired accounting firm PricewaterhouseCoopers to conduct an annual review of its business, in an effort to better understand Autodesk's operations. Awards and honors Autodesk received the 2009 Stevie Award for "small company of the year" and "best customer support" for the CAD software category. The company received the award for overall customer satisfaction in the "Best Large Company" category at the 2009 Computerworld Honors. In the 2012 Autodesk "Visionary of the Year" awards, Autodesk received the "Highest Change Maker" award in the "Product, Services and Solutions" category, which recognizes companies that have made the most significant change in the industries they operate in over the last year. a1d647c40b

## **AutoCAD Activation Key Free**

If needed install the Autodesk Autocad on your machine then activate it. In the main menu go to «Tools » Go to «Batch » Click «Add » To get the installation file go to: Tools » Batch » Add », after that press « Open », find the software installation file (the "Autocad LT 2014-2017-2018-2019.exe") then double-click it. A black window with blue and red buttons should appear on the screen. It will load the file and extract it into a folder named "Autocad" on your PC's desktop. Close the black window by pressing « OK » and on the button "Open" you should see a window with some messages, just click on the button "Run" to start the installation. Now you need to install the Autodesk Autocad on your computer. In the main menu go to «Tools » Go to «Batch » Click «Add » To get the installation file go to: «Tools » Batch » Add », after that press « Open », find the software installation file (the "Autocad LT

2014-2017-2018-2019.exe") then double-click it. A black window with blue and red buttons should appear on the screen. It will load the file and extract it into a folder named "Autocad" on your PC's desktop. Close the black window by pressing « OK » and on the button "Open" you should see a window with some messages, just click on the button "Run" to start the installation. Once the installation has finished click on « OK ». Then you need to: Install a VCL A VCL is a virtual COM module (or object model) that is required for AutoCAD to operate correctly. First go to «Start », then to «Control Panel » then to «Add/Remove Programs » In the list of applications, click on «VCL » and install it. Uninstall Autodesk AutoCAD Go to «Start », then to «Control Panel » then to «Add/Remove Programs » In the list of applications, click on «VCL » and uninstall it. Autodesk AutoCAD Clean-Up Utility If the Autodesk AutoCAD installation is old and you have not upgraded it for some time you will need to

What's New In?

Change panel size to suit your needs. Customize the size and location of the Change panel in the drawing environment, or in the autocad User Interface. (video: 1:15 min.) Connect to a cloud-based instance of AutoCAD, or a local desktop instance of AutoCAD, and save designs to and share work with others, all at your command. Application Programming Interface (API): Use the **Autodesk Data Application Programming** Interface (DAX) to create your own applications in AutoCAD. Enhancements in Autodesk 360 New designs created with Autodesk 360 offer a richer experience with guided editing. Feature enhancements: Document sharing: Add comments, track changes, and see version history from the Comments panel. Markup insertion: The Comments panel has been updated to include a new comment tool, toggled with the Comment button. It lets you add a comment to your existing drawing as well as insert a comment.

Organize Comments: The Comments panel now groups comments with the same comment author and comment date into folders for easy organization. In previous releases, comments would accumulate into a list under the New Comments folder. You can rename folders, select a different comment color, and add a comment to a folder. Inline commenting: Inline commenting lets you add comments inline to the selection you're marking up. Customize the Comments panel: Now you can choose your own colors and font size for the comments. Also, you can choose to add, remove, or toggle the Comment tool. Document navigation: You can use the Comment tool to add a comment to a drawing or an existing comment. Guided editing: Guided editing makes the drawing canvas and tools smarter. You can annotate a drawing without using any drawing tools. Organize draws: You can also organize marks and highlights into a collection. This lets you do things like annotate an entire design. Find workspaces: You can now use Find to look for

content in the entire project or any of the workspaces. Enhanced editing tools: You can change the color of a selection in the Editor. You can change the outline color of a selection. You can draw a rectangle around a selection. Commenting:

## **System Requirements For AutoCAD:**

OS: Windows 7 64-bit / 8 64-bit / 10 64-bit Processor: Intel Core i5-2500K @ 4.3 GHz or AMD FX-8350 @ 4.0 GHz Memory: 4 GB RAM Video: NVIDIA GTX 760 2 GB or AMD Radeon R9 270X 2 GB DirectX: Version 11 Network: Broadband Internet connection Storage: 50 GB available space Latest drivers for GeForce GTX 760 Latest Drivers for AMD Radeon R9 270X Update:

Related links: